## **www.thin.kiev.ua - Wallpaper Wizardrii на Андроид скачать бесплатно**

Автор: 09.02.15 10:02 -

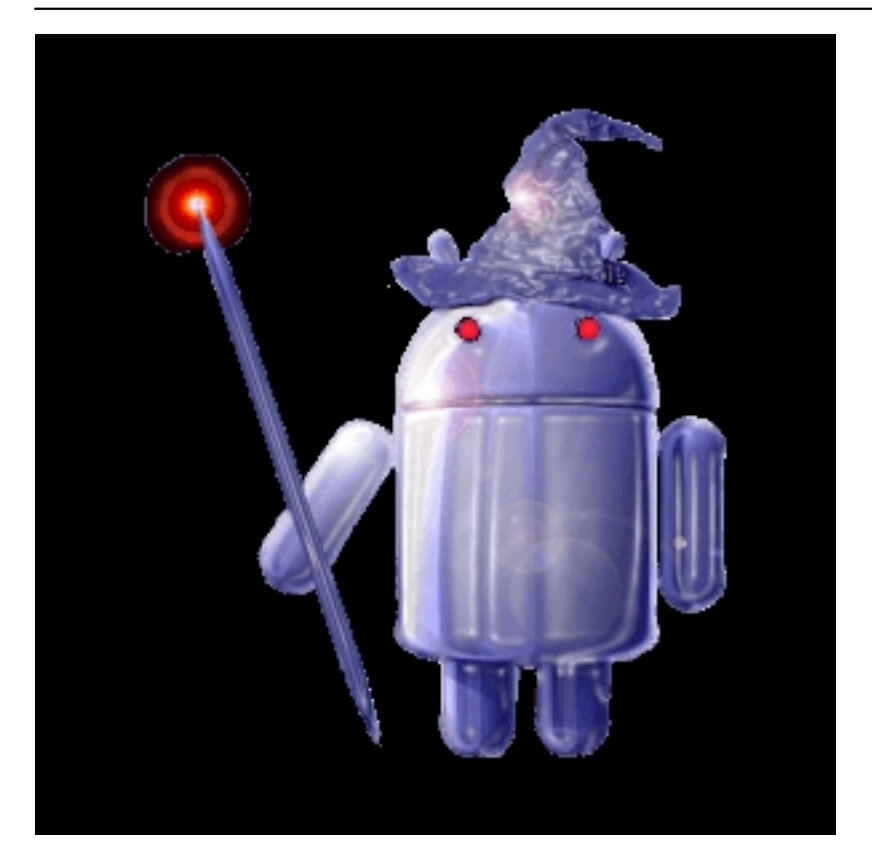

Wallpaper Wizardrii на Android меняет ваш подход к установке обоев на телефоне.

Прочитайте инструкции ниже.

Samsung Galaxy S 3 и > Блокировка экрана

Виджет и Поиск изображения в предпочтениях (бета функция)

Установите собственные изображения, портрет, ландшафт, обрезка, со скроллингом или без. Установите изображения из WW, файлового браузера, или Android Галереи. Проверьте совместимость родного приложения с функций отмены скроллинга. Инвертизация, отражения, вращение, оттенки серого, изменение размера.

Пожалуйста, свяжитесь с разработчиками, если вам нужна помощь. Сервис отмены

Автор: 09.02.15 10:02 -

скроллинга работает всегда до тех пор, пока вы не исключаете ее из предпочтимых настроек. Прочитайте о том, как работают функции WW.

Итак, как работает Wallpaper Wizardrii. WW принимает изображение любого размера и устанавливает его в качестве обоев; это означает, что вам не придется больше обрезать изображений до необходимых размеров, чтобы установить обои (изображения автоматически меняют размер). Изображения находятся медиа сканером. Функция No Scroll совместима с домашними приложениями. LauncherPro & ADW работают стабильно.

Всего у приложения 10 опций, и все они работают немного по-другому. Существует доступных девять опций, включая: точную обрезку, обрезку ландшафта, обрезку портрета, точный, масштаб, пейзаж, портрет и ровный цвет.

А теперь подробнее, как работают эти функции в Wallpaper Wizardrii:

Точная обрезка: вы можете обрезать изображение по горизонтали и вертикали.

Обрезка ландшафта: обрезка изображения пропорционально ландшафту. Изображения будут масштабироваться, чтобы соответствовать отображению на Android по умолчанию.

Обрезка портрета: обрезка изображения пропорционально портрету. Здесь изображения также будет корректироваться с нанесением фонового цвета на левую и правую часть изображения.

Обрезка масштабированием: обрежет изображение с возможность контролировать обрезку по горизонтали и вертикали. Масштабирование будет проводиться до наилучшего отображения.

Точный: изображение будет выглядеть так же, как вне WW. Это означает, что то как вы настроите изображение по размеру через скроллинг определит отображение обоев.

Автор:

Масштабирование: будет расширять или сжимать изображение до лучшего результата на экране. Портретные изображения изменяются по высоте, а ландшафтные по ширине. Если изображение не может масштабироваться до точного размера вашего дисплея, то появятся границы.

Растяжение: (ландшафт или портрет) будет расширять или сжимать любое изображение точно под размер экрана. Никаких границ не будет отображаться и изображения нельзя будет масштабировать пропорционально.

Точный цвет: здесь будет установлен только фоновый цвет, как он был выбран из главного окна.

Заметьте: Wallpaper Wizardrii не принимает маленькие изображения и делает их за счет пиксилизации.

Если вы не удовлетворены результатом, откатитесь до прошлой версии следующим образом войдите в меню ->предпочтения ->откат и загрузите раннюю версию, а затем установите.

## **Wallpaper Wizardrii на Андроид скачать бесплатно**.

**Read more** http://androidone.ru/aplications/item/wallpaper-wizardrii.html